Подписан: Пономарёв Сергей Владимирович DN: C=RU, OU=Исполняющий обязанности директора, O=Воронежский филиал ФГБОУ ВО «ГУМРФ имени адмирала С.О. Макарова», CN=Пономарёв Сергей Владимирович, E=director@vrn.gumrf.ru Основание: я подтверждаю этот документ своей удостоверяющей подписью Дата: 2023.08.31 13:06:23+03'00'

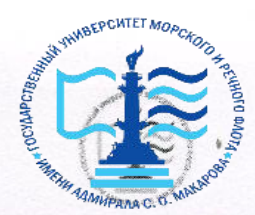

Федеральное агентство морского и речного транспорта Федеральное государственное бюджетное образовательное учреждение высшего образования «Государственный университет морского и речного флота имени адмирала С.О. Макарова» Воронежский филиал ФГБОУ ВО «ГУМРФ имени адмирала С.О. Макарова»

#### Кафедра экономики и менеджмента

**УТВЕРЖДАЮ** И. о. директора филиала (подпись) Пономарёв С. В. «28» июня 2021 г.

#### РАБОЧАЯ ПРОГРАММА

дисциплины «История транспорта России»

Направление подготовки: 38.03.01 «Экономика»

Направленность (профиль): Экономика транспортного бизнеса

Уровень высшего образования: бакалавриат

Форма обучения: очная, очно-заочная

Воронеж 2021

### **1. Перечень планируемых результатов обучения по дисциплине, соотнесенных с установленными в ОПОП индикаторами достижения компетенций**

Таблица 1

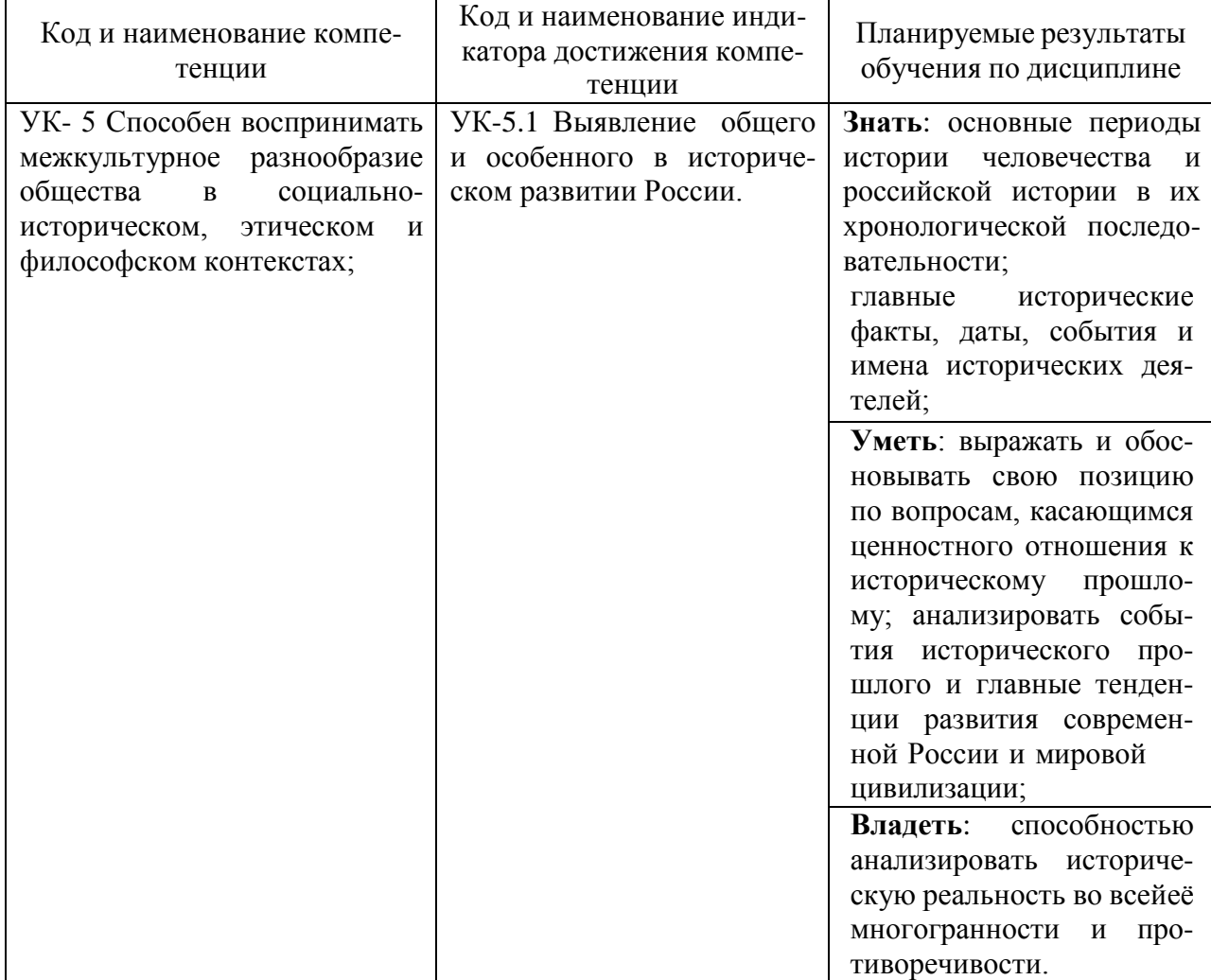

### Планируемые результаты обучения по дисциплине

### **2. Место дисциплины в структуре образовательной программы**

В соответствии с учебным планом по направлению подготовки «Экономика» дисциплина «История транспорта России»относится к факультативнымдисциплинами изучается на1 курсе во2 семестре по очной форме обучения и на 1 курсе во 2 семестре по очно-заочной форме обучения.

Целью освоения учебной дисциплины «История транспорта России» является изучение содержания, динамики, направленности и этапов развития основных видов транспорта общего пользования во всем многообразии их форм и проявлений.

Знания, умения и готовности, приобретенные студентами в результате изучения данной дисциплины, позволят успешно освоить следующие дисциплины: «Организация доступной среды для инвалидов на транспорте», «Анализ и оптимизация бизнес-процессов на транспорте».

### **3. Объем дисциплины в зачетных единицах и виды учебных занятий**

Общая трудоемкость дисциплины составляет 2з.е., 72 час.

Дисциплина может реализовываться с применением дистанционных образовательных технологий.

Таблица 2

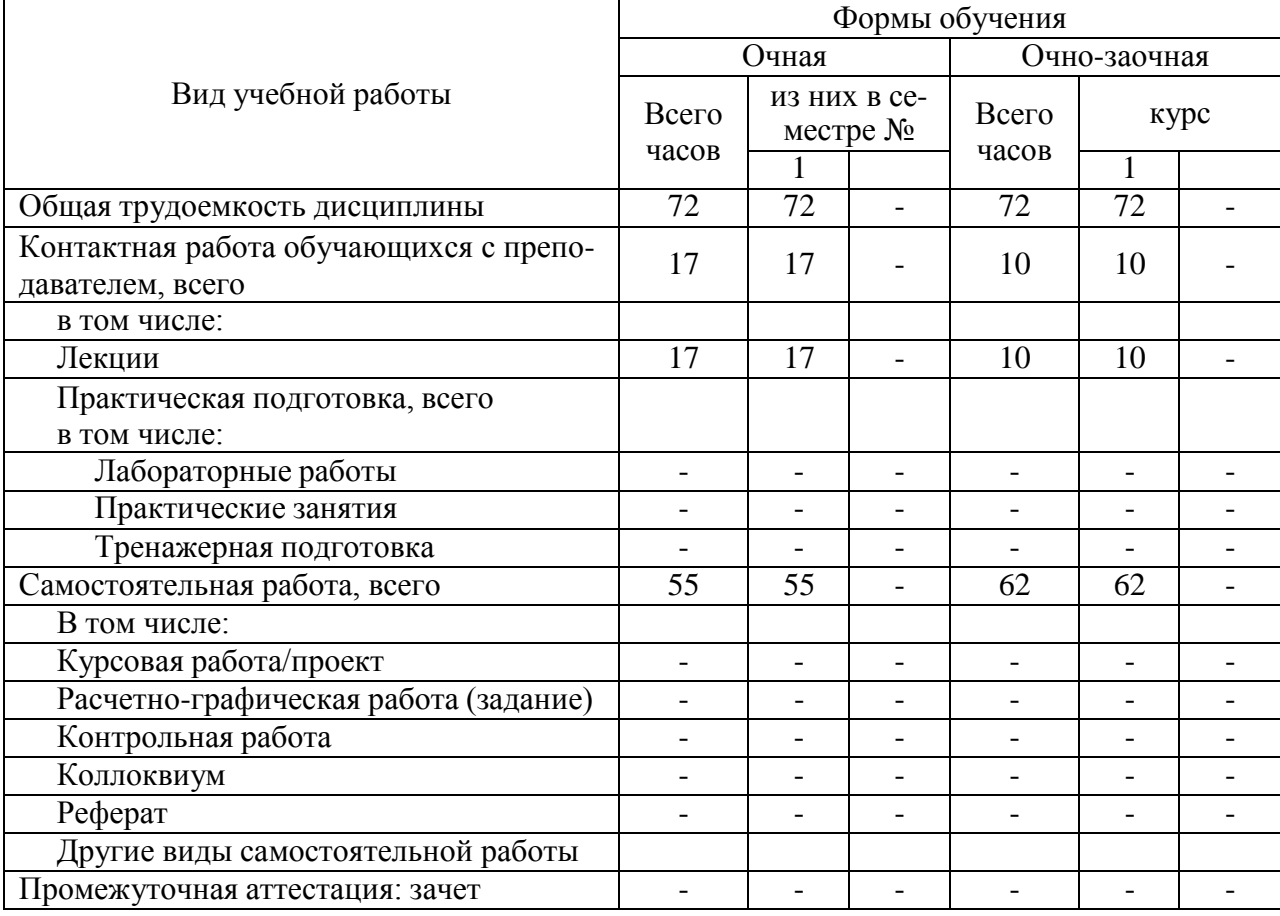

### Объем дисциплины по составу

### **4. Содержание дисциплины, структурированное по темам (разделам) с указанием отведенного на них количества академических часов и видов учебных занятий**

### **4.1. Лекции. Содержание разделов (тем) дисциплины**

Таблица 3

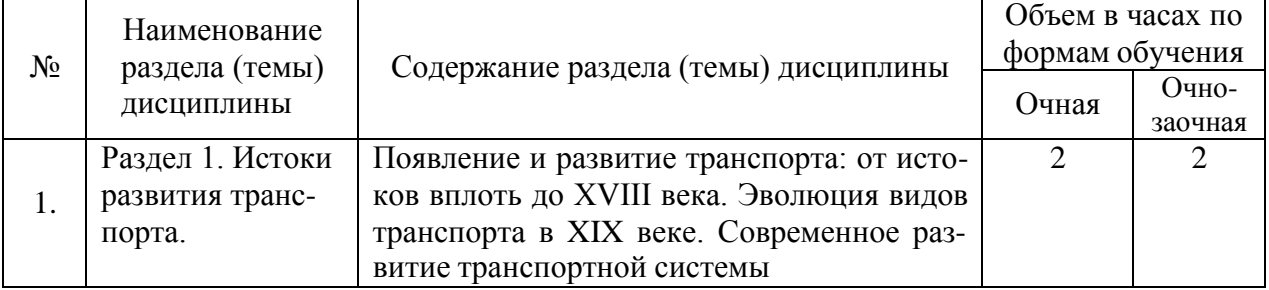

### Содержание разделов (тем) дисциплины

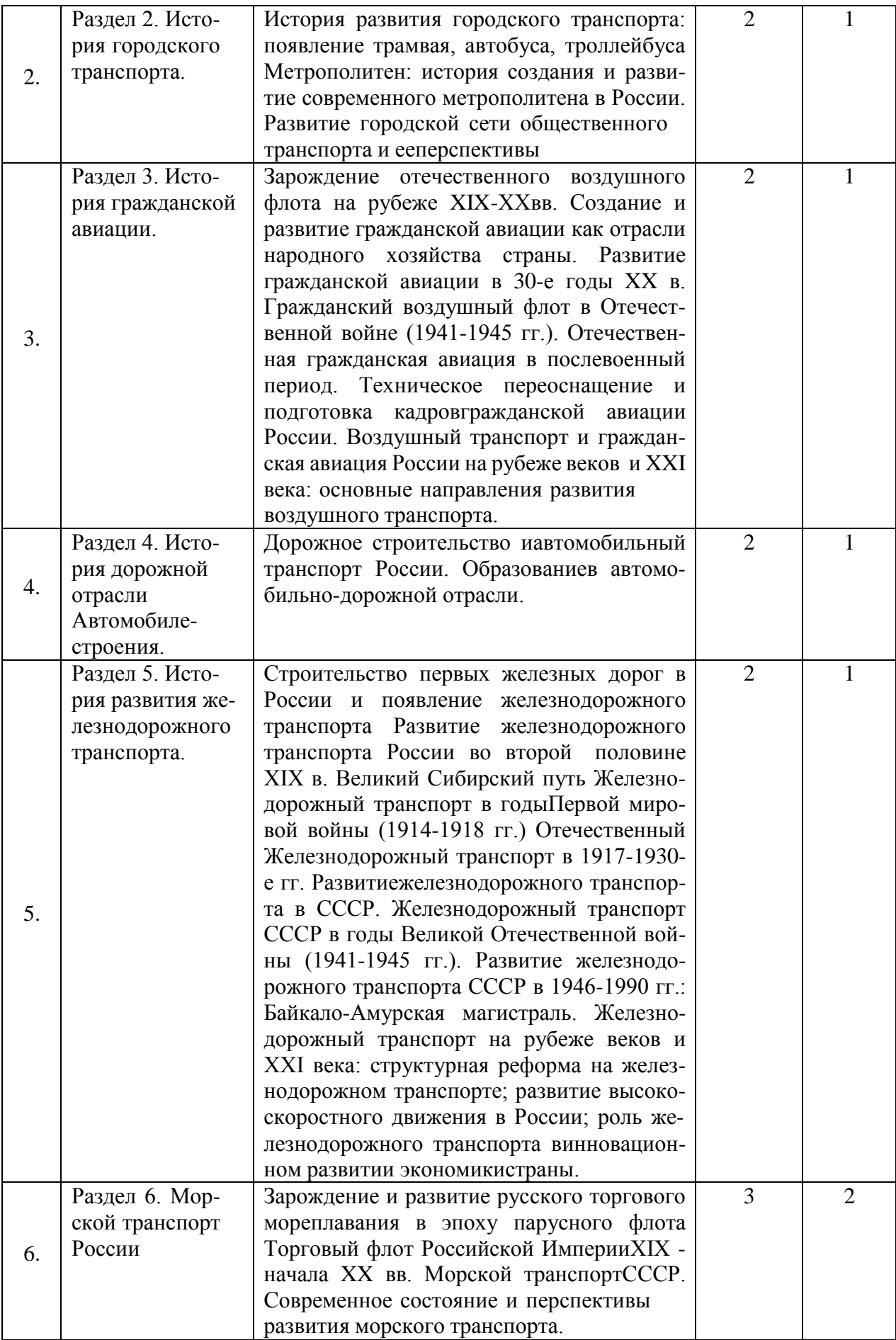

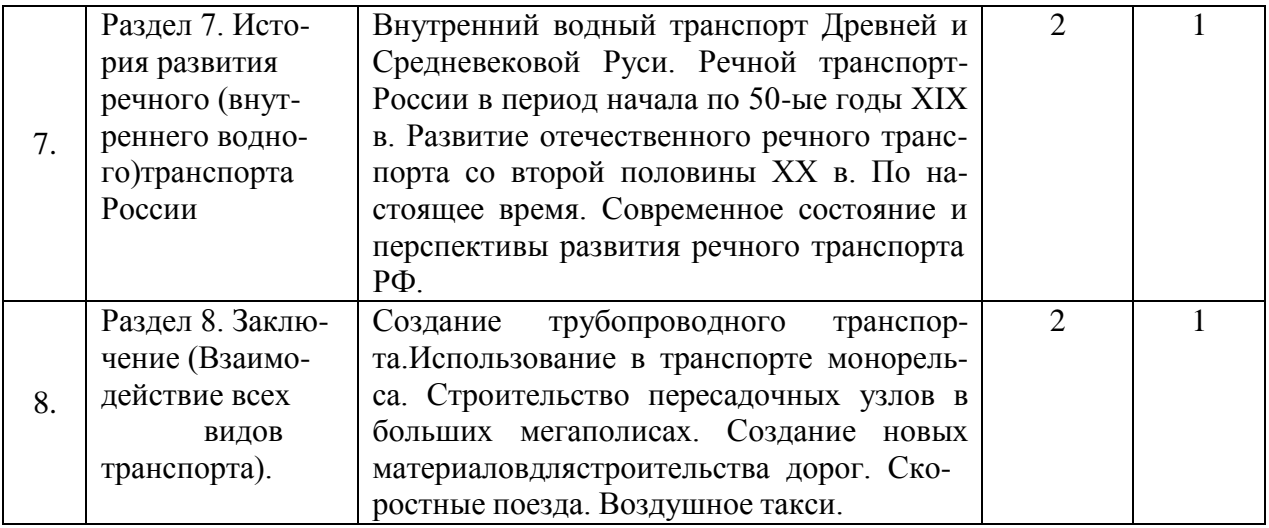

# **4.2. Практическая подготовка**

## *4.2.1. Практические/семинарские занятия- не предусмотрены*

## **5.1. Самостоятельная работа**

Таблица 4

Самостоятельная работа

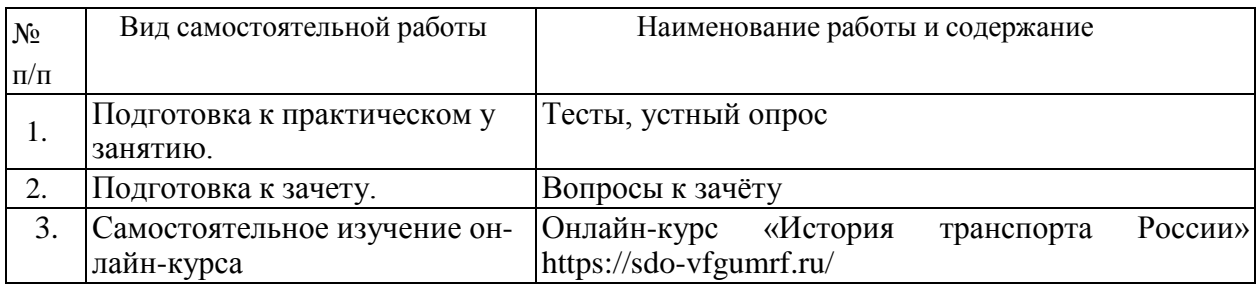

### **6. Фонд оценочных средств для проведения промежуточной аттестации обучающихся по дисциплине**

Приведен в обязательном приложении к рабочей программе

### **7. Перечень современных профессиональных баз данных и информационных справочных систем**

Таблица 6

Перечень основной, дополнительной учебной литературы и учебно-

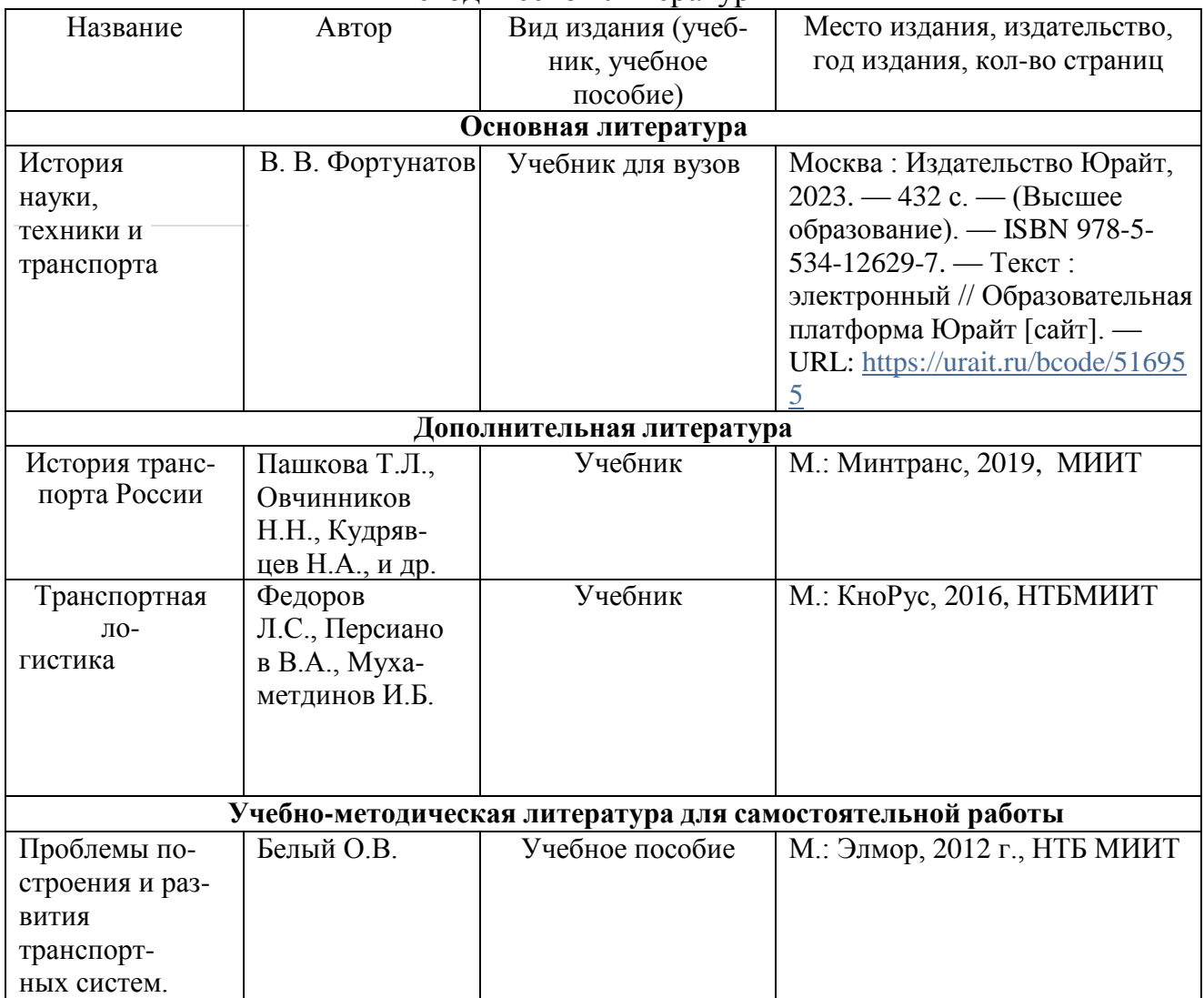

методической литературы

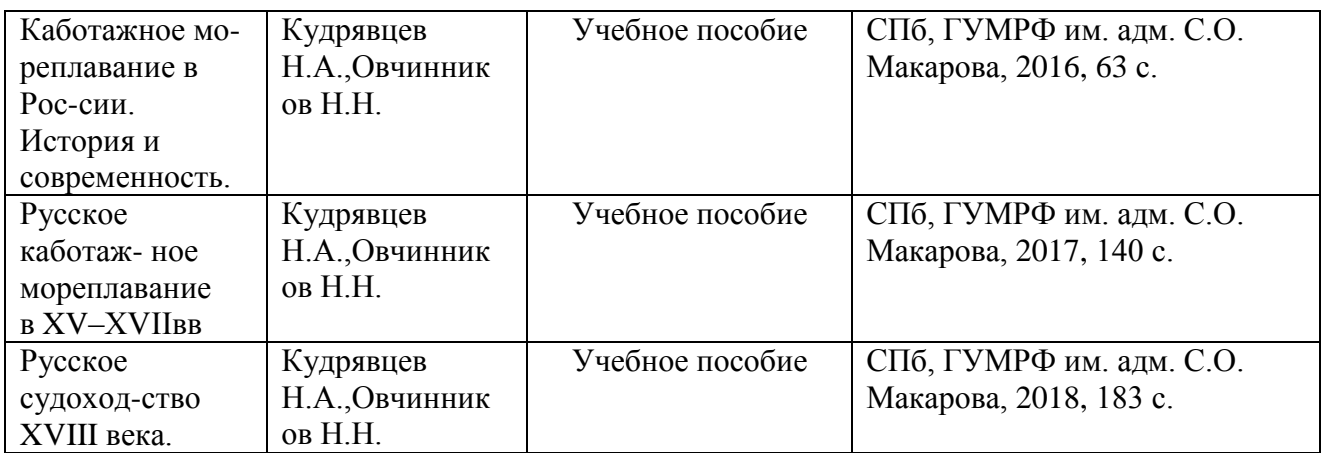

### **8. Перечень современных профессиональных баз данных и информационных справочных систем (при наличии)**

Таблица7

Перечень современных профессиональных баз данных и информационных справочных систем

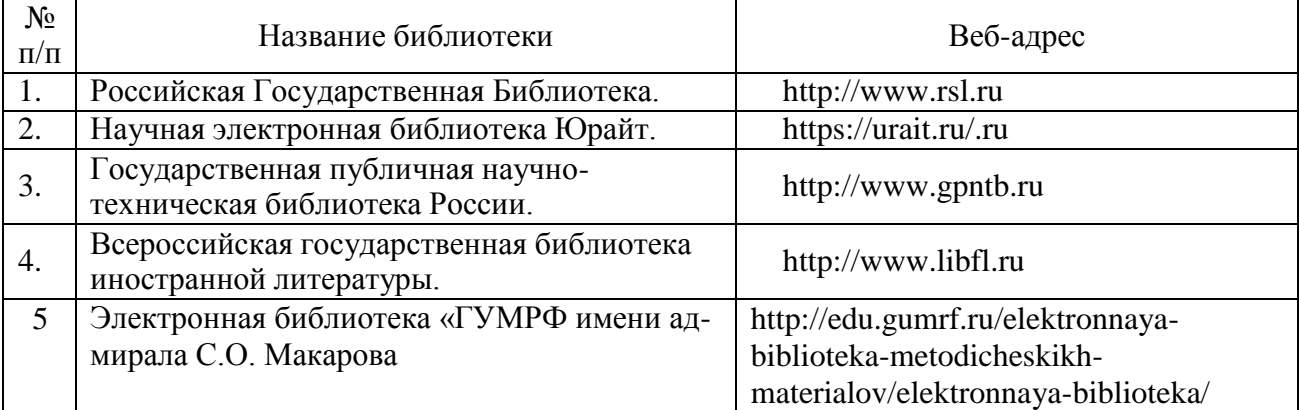

### **9. Перечень лицензионного и свободно распространяемого программного обеспечения**

Таблица 8

Перечень лицензионного и свободно распространяемого программного обеспечения

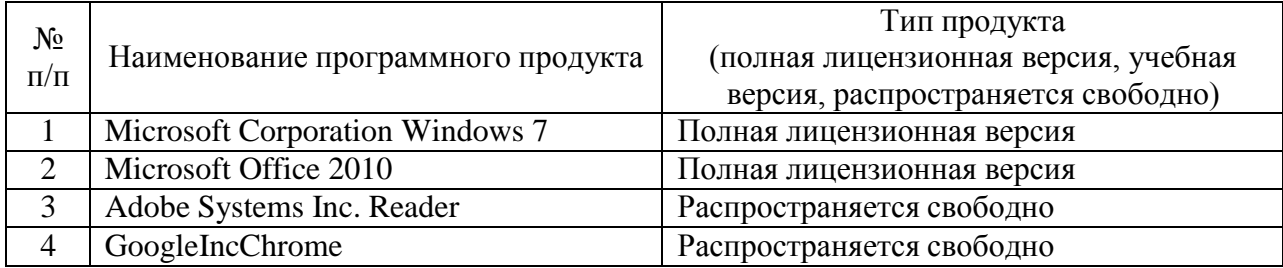

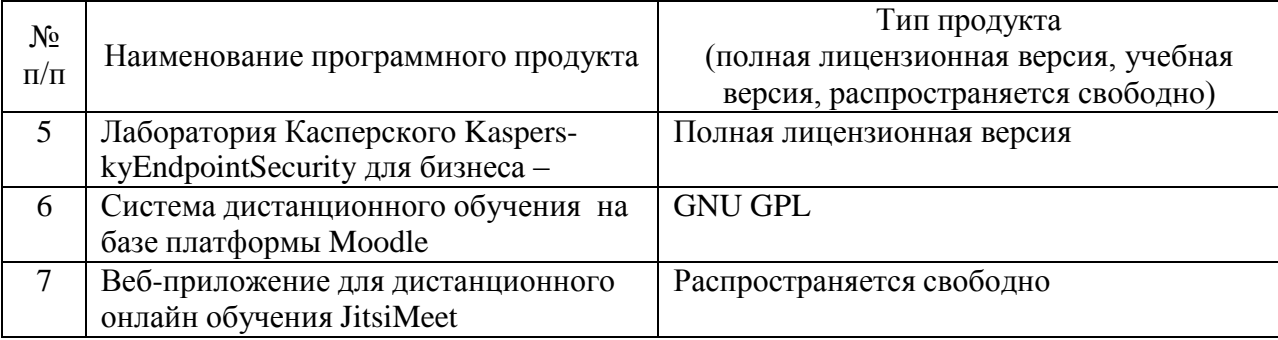

## **10. Материально-техническая базы, необходимая для осуществления образовательного процесса по дисциплине**

Таблица 9

# Описание материально-технической базы

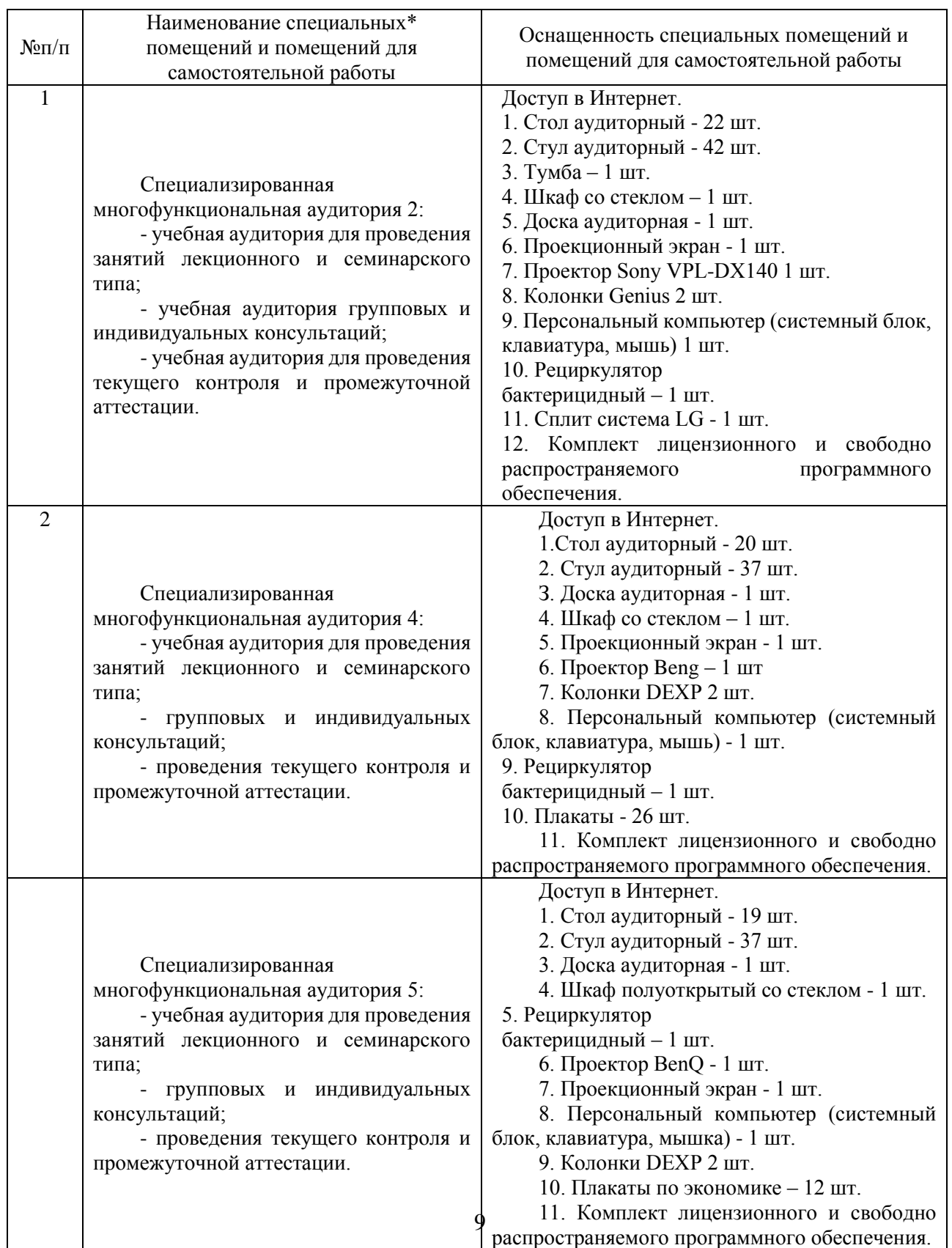

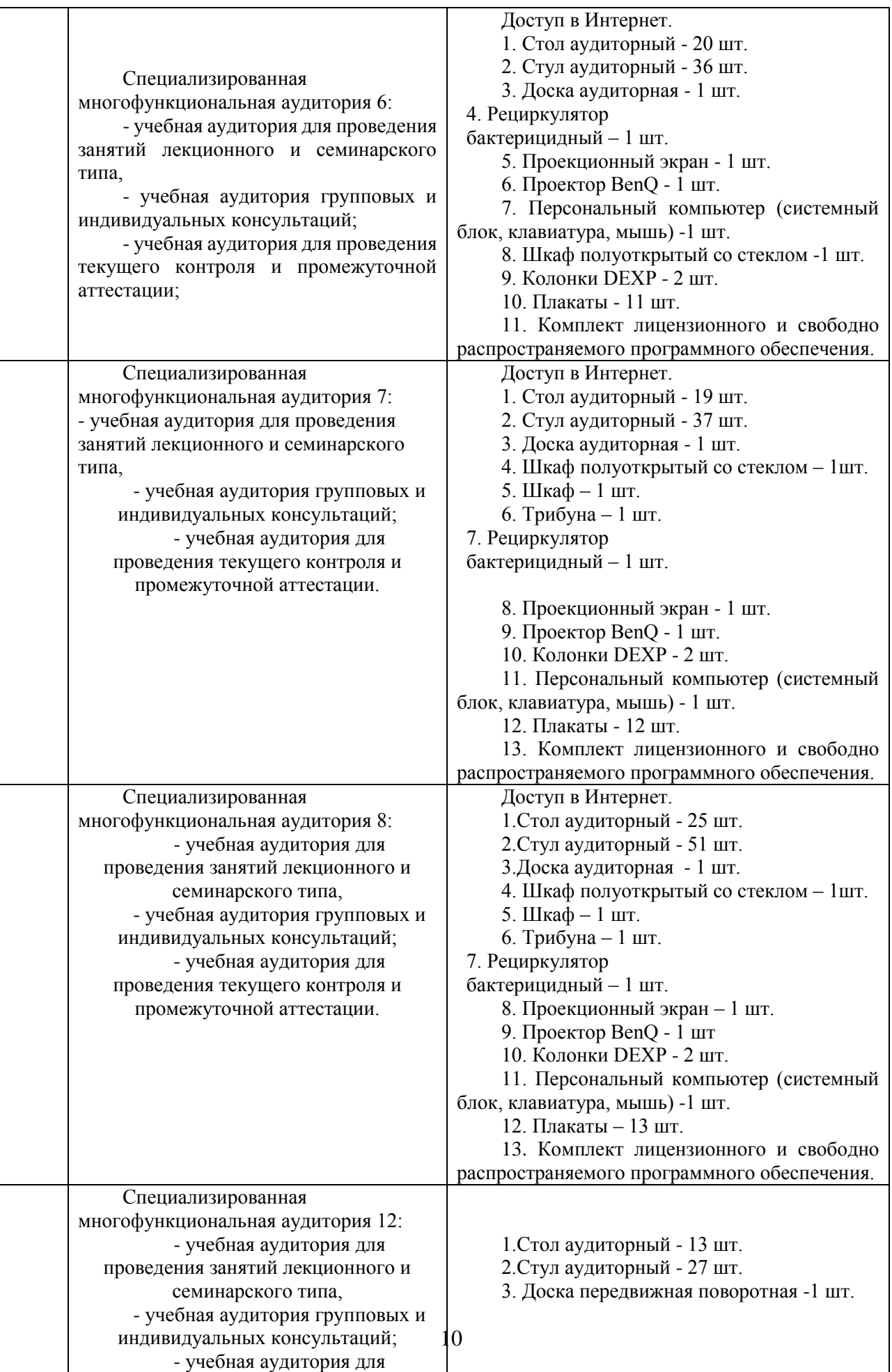

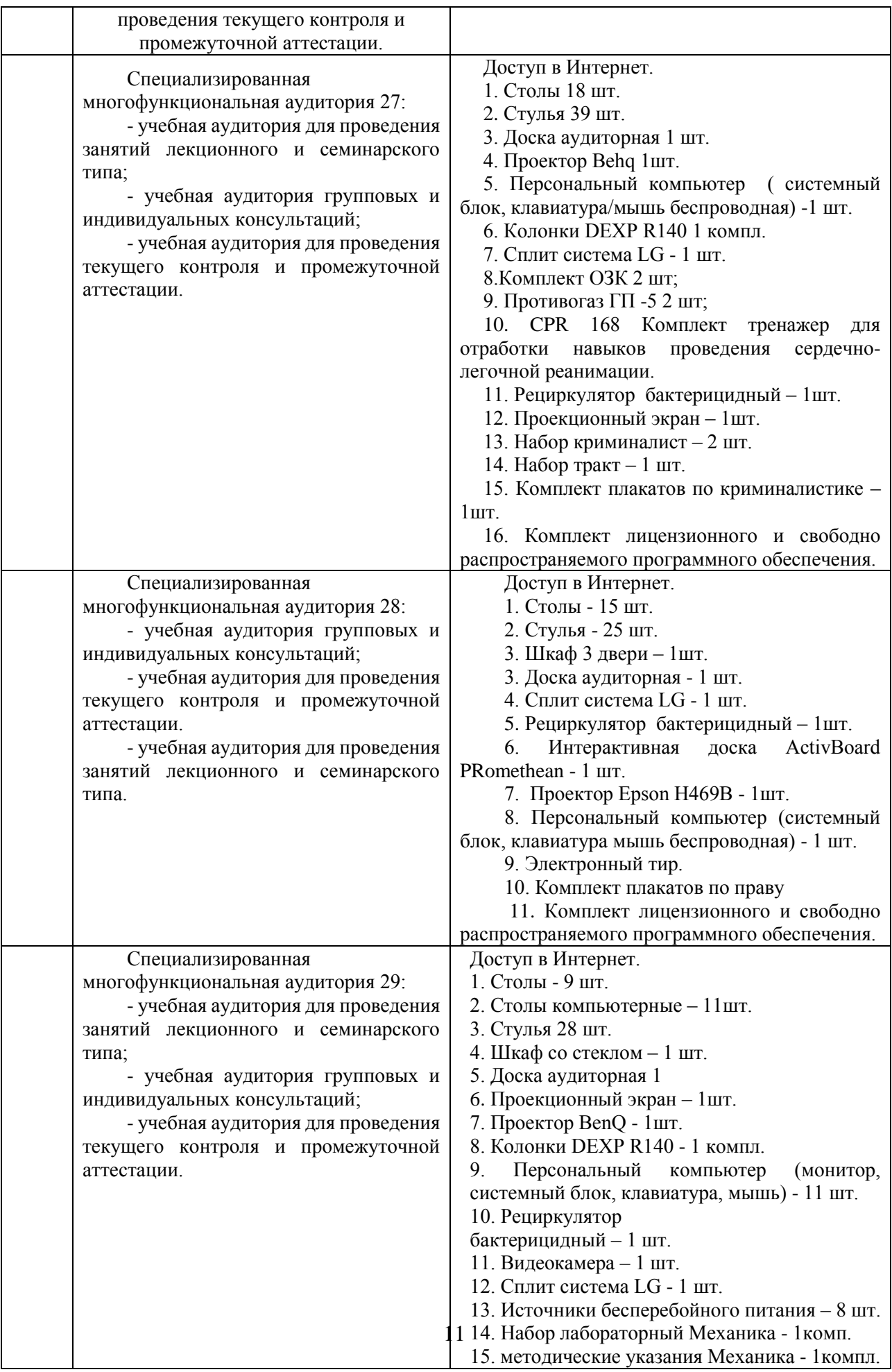

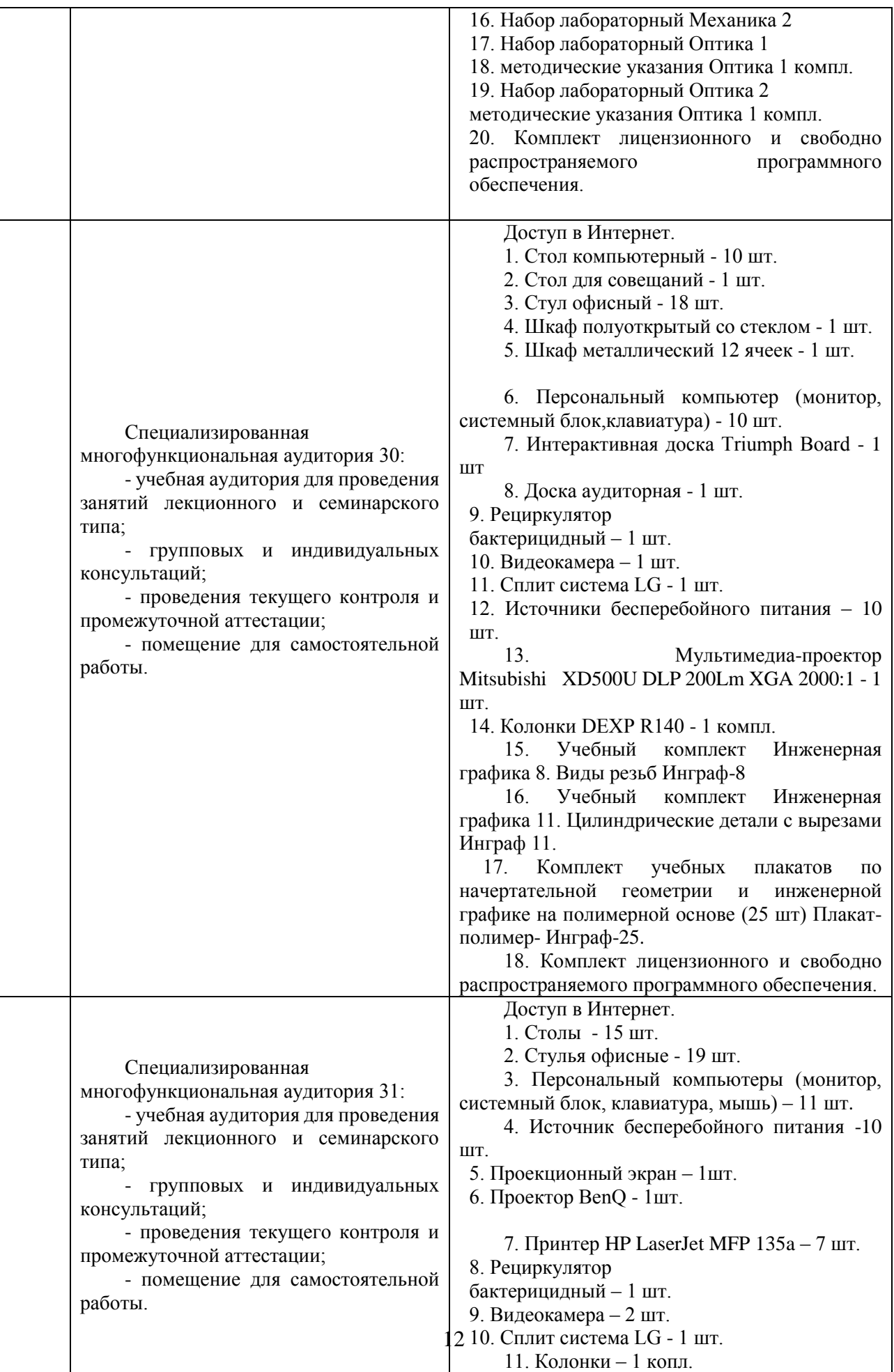

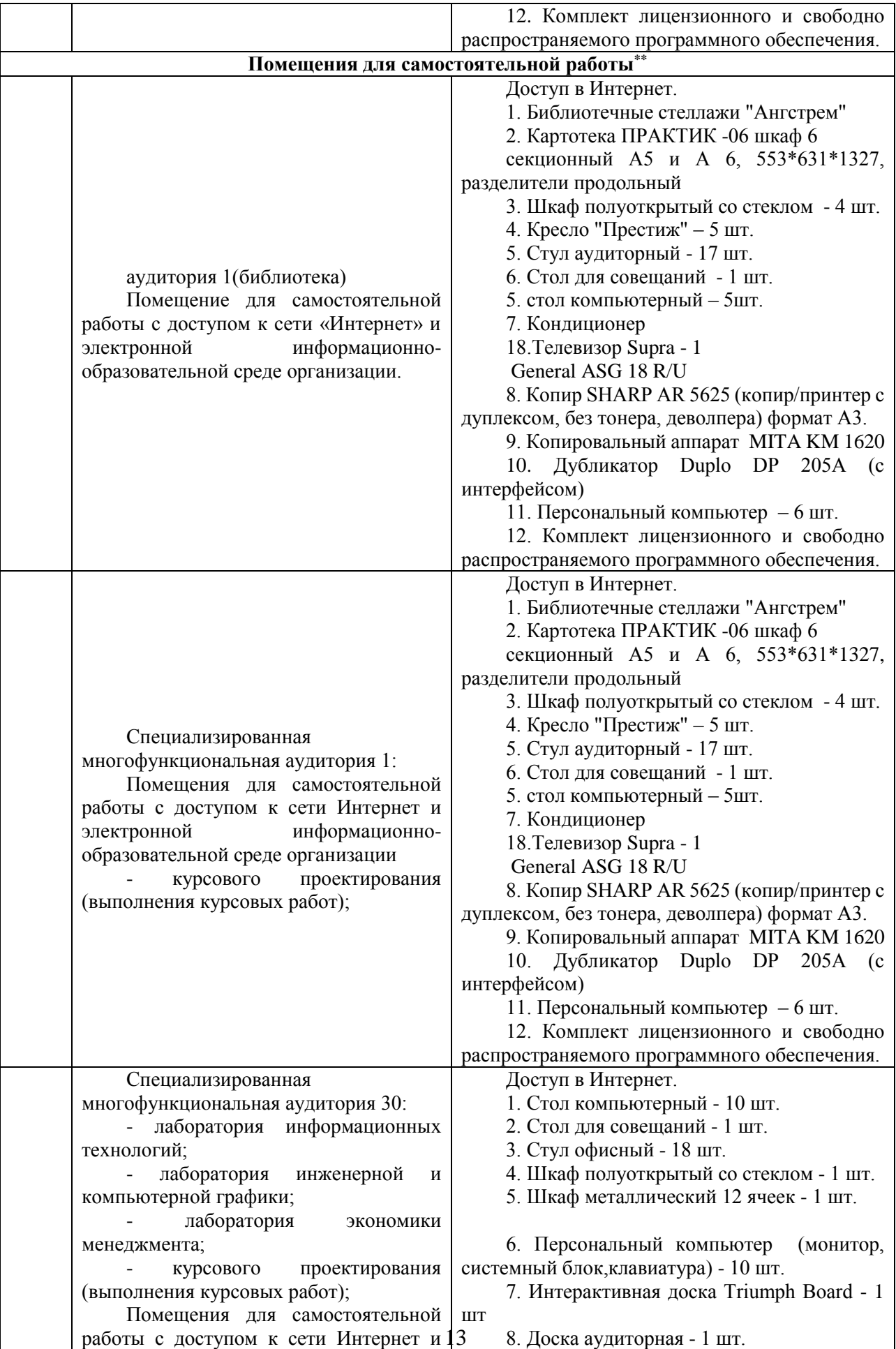

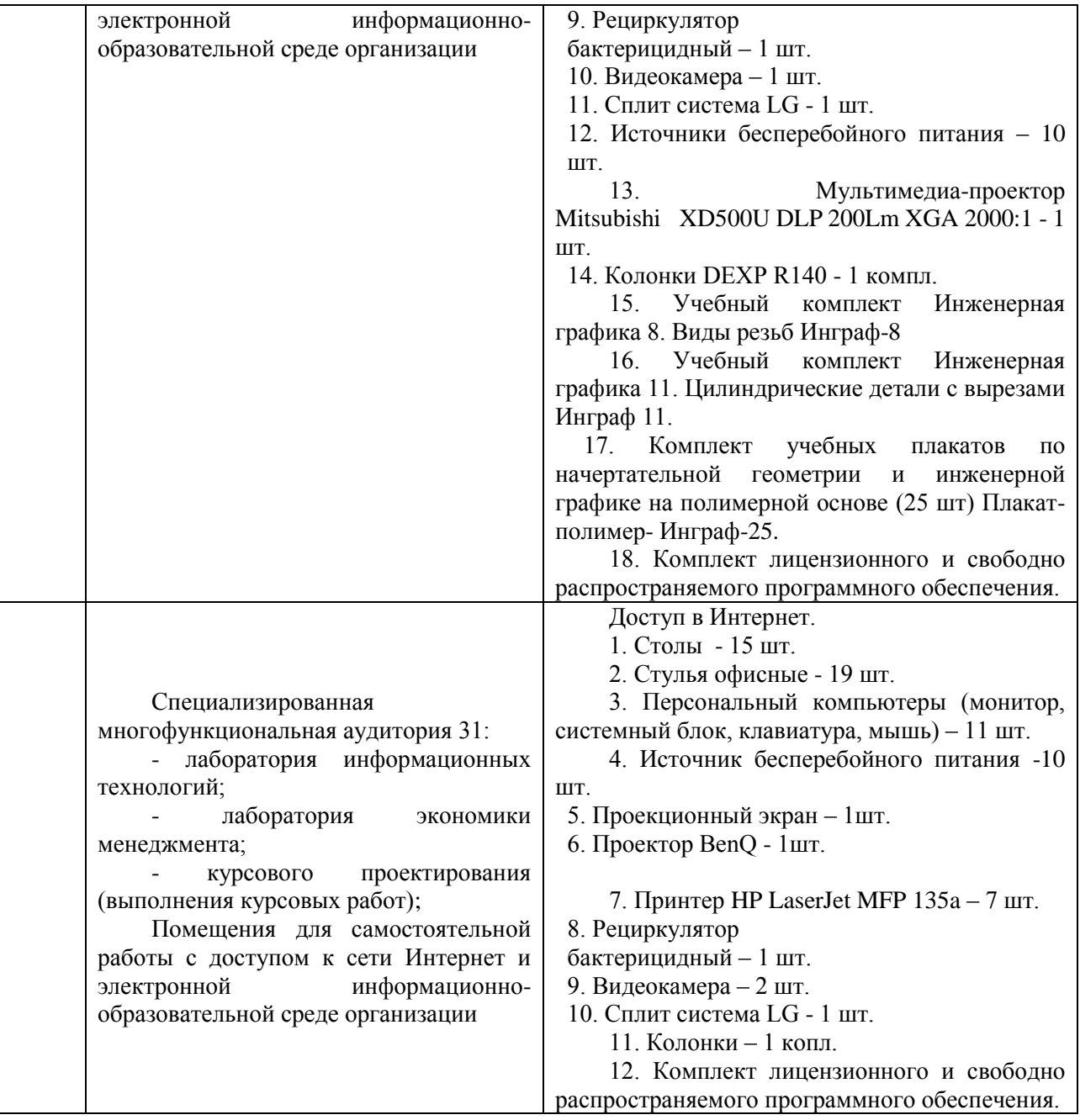

### **Лист актуализации рабочей программы дисциплины «ФТД.01 История транспорта России»**

шифр по учебному плану, наименование

для подготовки бакалавров Направление: (шифр – название) 38.03.01 Экономика Профиль: Экономика транспортного бизнеса Форма обучения очно-заочная Год начала подготовки: 2021 Программа актуализирована на 2023 / 2024 г. учебный год. а) в рабочую программу вносятся следующие изменения:

1) п.7. Ресурсное обеспечение учебной дисциплины;

2) п.10. Материально-техническое обеспечение дисциплины;

Разработчик (и): Комов И.В., к.г.н., доц. (ФИО, ученая степень, ученое звание)

Рабочая программа пересмотрена и одобрена на заседании кафедры протокол №10 от «30» июня 2023\_г.

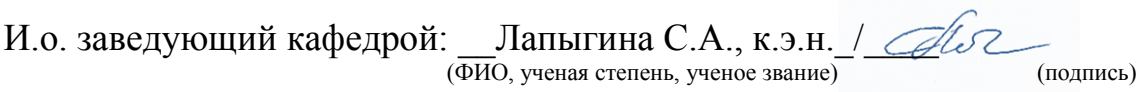